Федеральное государственное образовательное бюджетное учреждение высшего образования **«ФИНАНСОВЫЙ УНИВЕРСИТЕТ ПРИ ПРАВИТЕЛЬСТВЕ РОССИЙСКОЙ ФЕДЕРАЦИИ» (Финансовый университет)**

**Новороссийский филиал**

**Кафедра «Информатика, математика и общегуманитарные науки»**

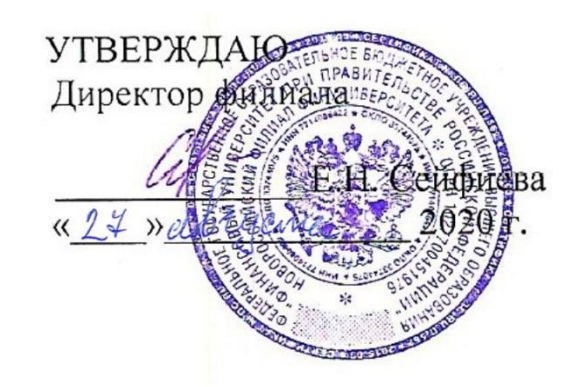

# **КОМПЬЮТЕРНЫЙ ПРАКТИКУМ**

**Рабочая программа дисциплины**

для студентов, обучающихся по направлению подготовки 38.03.01 Экономика профиль: Финансы и кредит

*Рекомендовано Ученым советом Новороссийского филиала Финуниверситета протокол № 26 от «27» августа 2020 г.*

*Одобрено кафедрой «Информатика, математика и общегуманитарные науки» протокол № 01 от «27» августа 2020 г.*

**Новороссийск 2020**

**Составитель: Рзун И.Г.** Компьютерный практикум: Рабочая программа дисциплины для обучающихся по направлению 38.03.01 «Экономика» профиль «Финансы и кредит» (очная форма), программа подготовки бакалавров. - Новороссийск: Финансовый университет при Правительстве РФ, кафедра «Экономика, финансы и менеджмент», 2020. - 19 с.

Рабочая программа предназначена для эффективной организации учебного процесса и включает содержание дисциплины, учебно-методическое и информационное обеспечение дисциплины, фонд оценочных средств для промежуточной аттестации, методические указания по освоению дисциплины, описание материально-технической базы.

# **Содержание рабочей программы дисциплины**

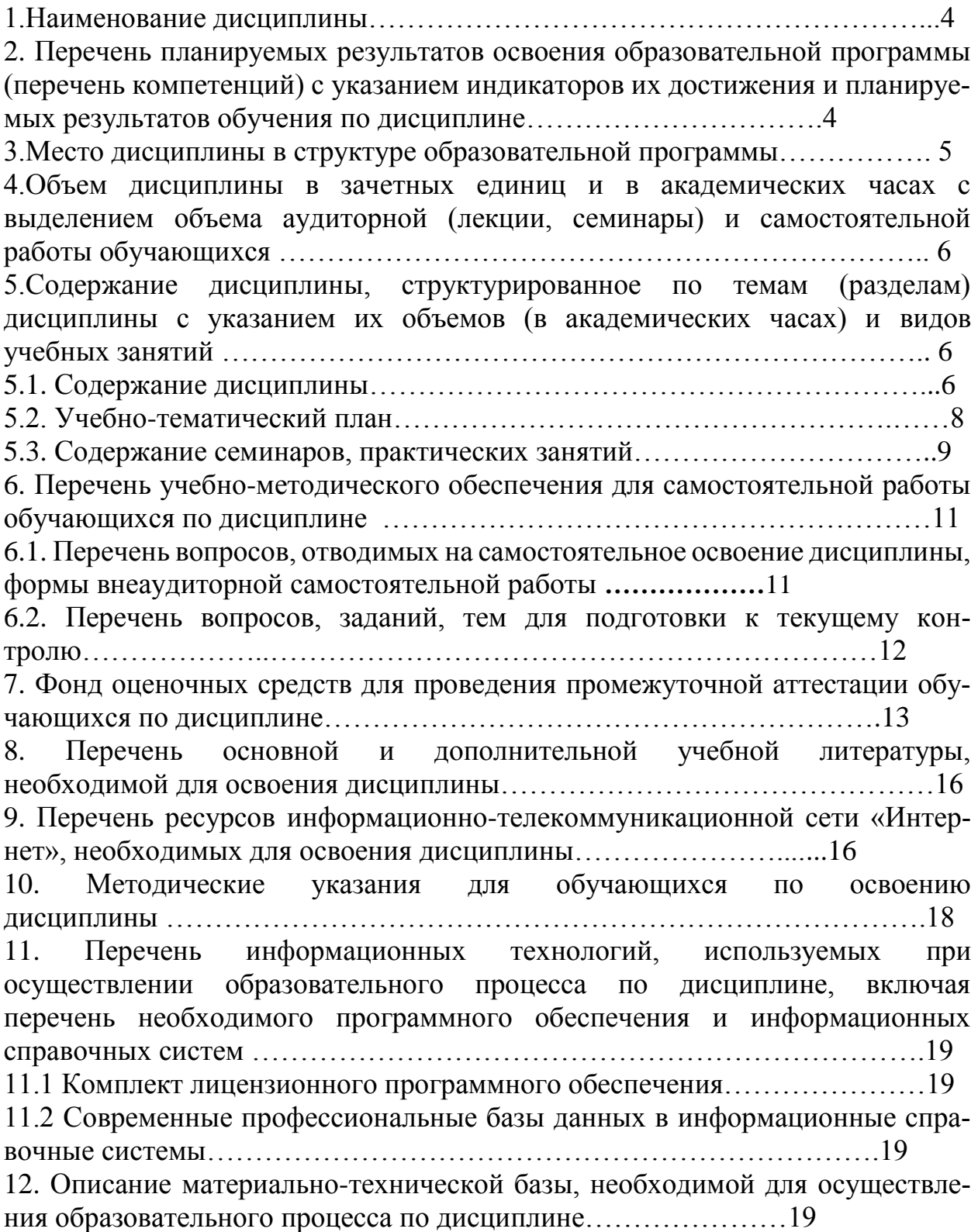

#### 1. Наименование дисциплины

Дисциплина «Компьютерный практикум» представлена в учебном плане в Обязательной части- в модуле математики и информатике (информационный модуль).

#### 2. Перечень планируемых результатов освоения образовательной программы (перечень компетенций) с указанием индикаторов их достижения и планируемых результатов обучения по дисциплине

В совокупности с другими дисциплинами базовой части по направлению 38.03.01 Экономика, профиль: Финансы и кредит «Компьютерный практикум» обеспечивает формирование следующих компетенций: ПКН-3, УК-4

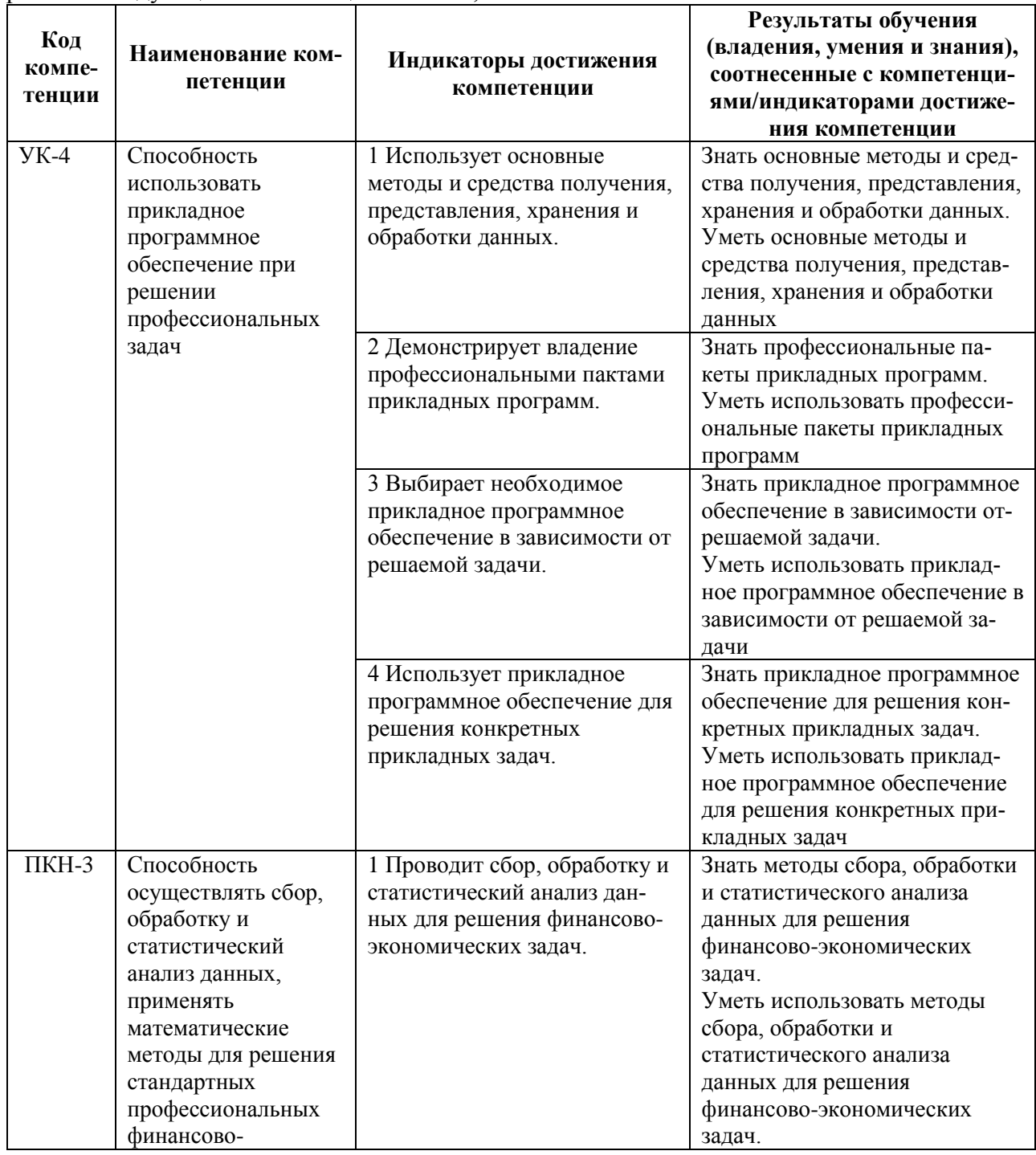

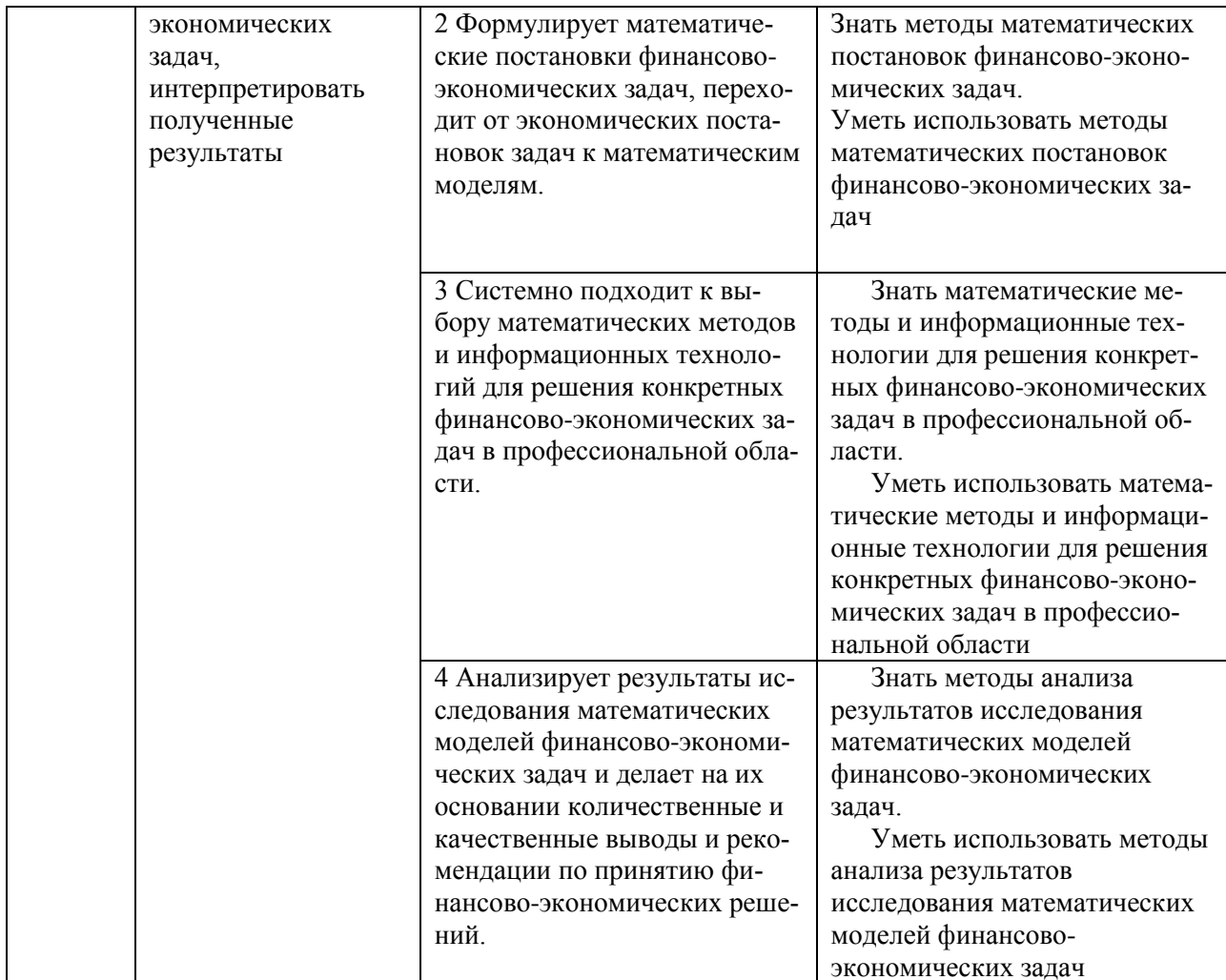

#### 3. Место дисциплины в структуре образовательной программы

Дисциплина «Компьютерный практикум» является модуля математики и информатики ОП по направлению 38.03.01 Экономика. Изучение дисциплины «Компьютерный практикум» базируется на знаниях, полученных в рамках школьного курса информатики или соответствующих дисциплин среднего профессионального образования. Является одной из дисциплин, обеспечивающих практическую подготовку студентов в области вычислительных технологий и визуализации количественных данных.

### 4. Объем дисциплины (модуля) в зачетных единицах и в академических часах с выделением объема аудиторной (лекции, семинары) исамостоятельной работы обучающихся

2019, 2020 год набора Семестр 1 Семестр 2 **Rcero**  $(B \t{uacax})$  $(B \t{uacax})$ Вид учебной работы по дисциплине  $(B \frac{3}{e}$  и часах)

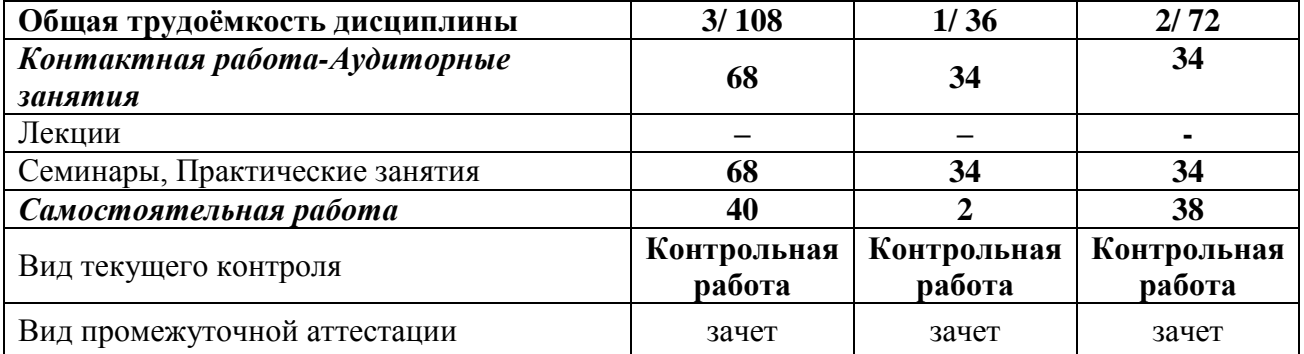

# 5. Содержание дисциплины, структурированное по темам (разделам) дисциплины с указанием их объёмов (в академических часах) и видов учебных занятий.

### 5.1. Содержание дисциплины

#### Тема 1. Ввеление в MS Excel

Понятия книги, листа, ячейки в MS Excel; адресация и форматирование ячеек; манипуляции с диапазонами ячеек; табличный процессор MS Excel; типы данных, ввод данных и формул в ячейки; встроенные формулы MS Excel; подбор параметра.

#### Тема 2. Оперирование с математическими объектами в MS Excel

Приближенное решение алгебраических уравнений, нахождение нулей функции; моделирование последовательностей и пределов функций; построение графиков функций одной переменной; построение наклонных асимптот; приближенное вычисление производной функции; нахождение критических точек; исследование локальных экстремумов и точек перегиба, промежутков монотонности и выпуклости функции;

#### Тема 3. Ввеление в Математические пакеты

Установка R и RStudio; описание консольного интерфейса; загрузка и активация библиотек R; типы данных в R и программирование переменных; базовые математические функции в R; создание пользовательских функций в R и подключение пользовательских библиотек; логические конструкции и условные операторы в R; способы чтения/записи в R данных различных форматов.

#### Тема 4. Оперирование с математическими объектами в R

Численное нахождение определенного и несобственного интегралов; изображение графиков одномерных и двумерных функций; построение линий уровня и поверхностей общего вида; символьное дифференцирование: нахождение точных частных производных произвольного порядка, построение градиента и гессиана для функций нескольких переменных; приближенное решение разностных уравнений; вычислительные задачи линейной алгебры:

векторная алгебра, алгебра матриц, решение систем линейных уравнений, преобразование матрицы линейного оператора и нахождение его собственных значений и векторов; элементы аналитической геометрии: построение прямых на плоскости и кривых второго порядка.

#### Тема 5. Прикладные вычислительные задачи экономики и финансов

Нахождение эластичности и других предельных величин в микроэкономике; вычисление начислений по вкладам и выплат по кредитам; задачи нелинейного программирования в экономике: минимизация расходов, максимизация прибыли и др.; симплекс-метод: задача о производстве, транспортная задача, задача о назначениях.

#### 5.2. Учебно-тематический план

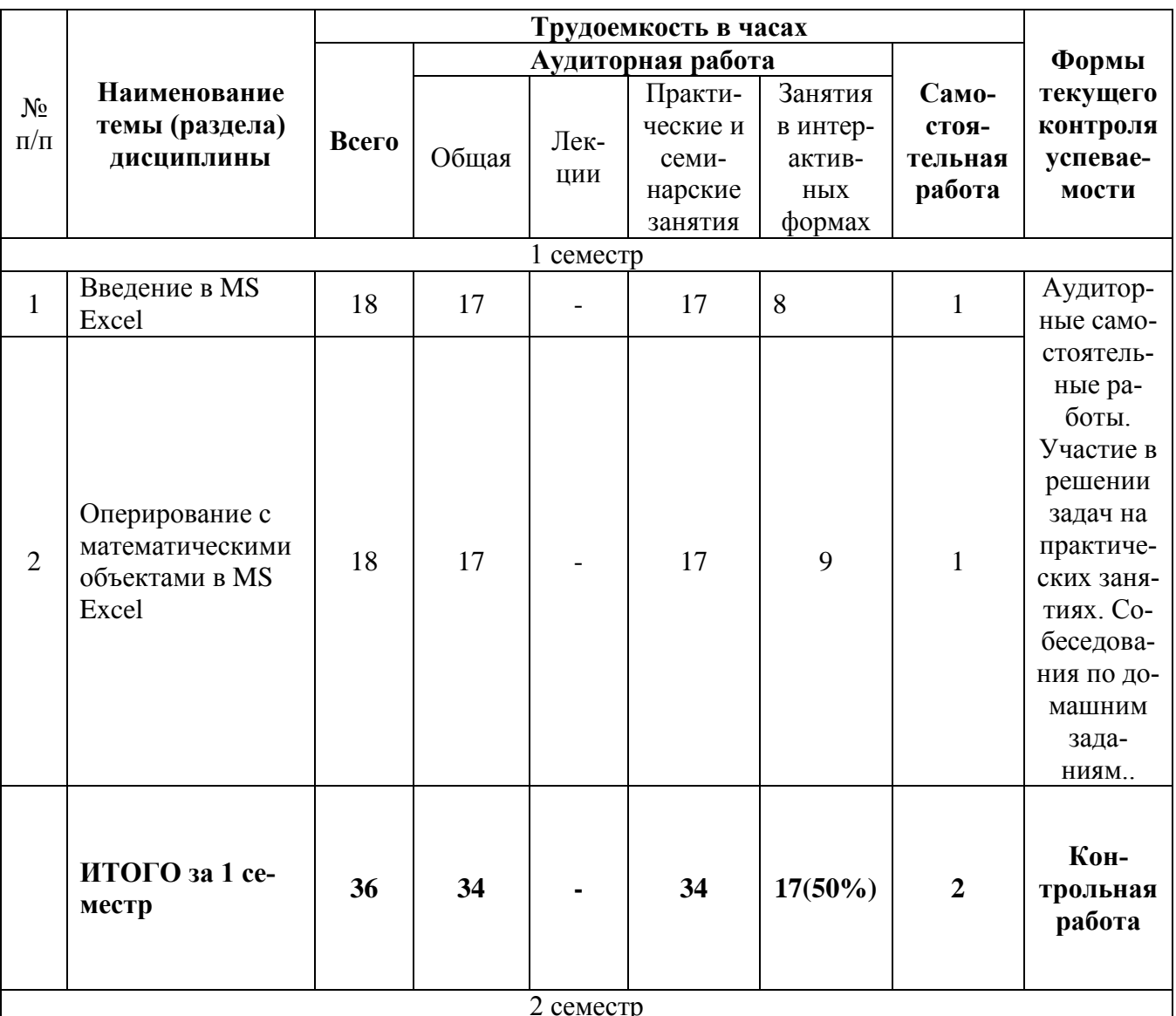

#### Таблина 2

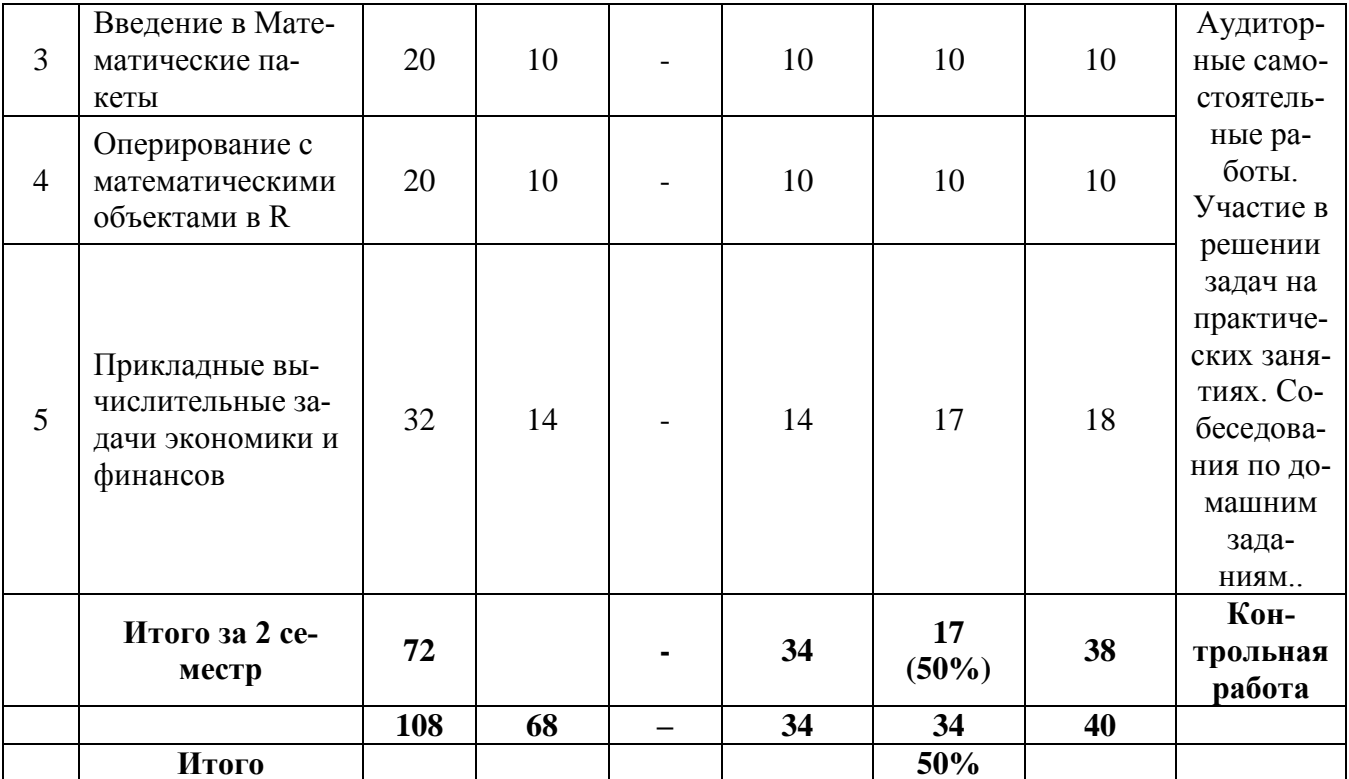

## 5.3. Содержание семинаров, практических занятий

Таблица 3

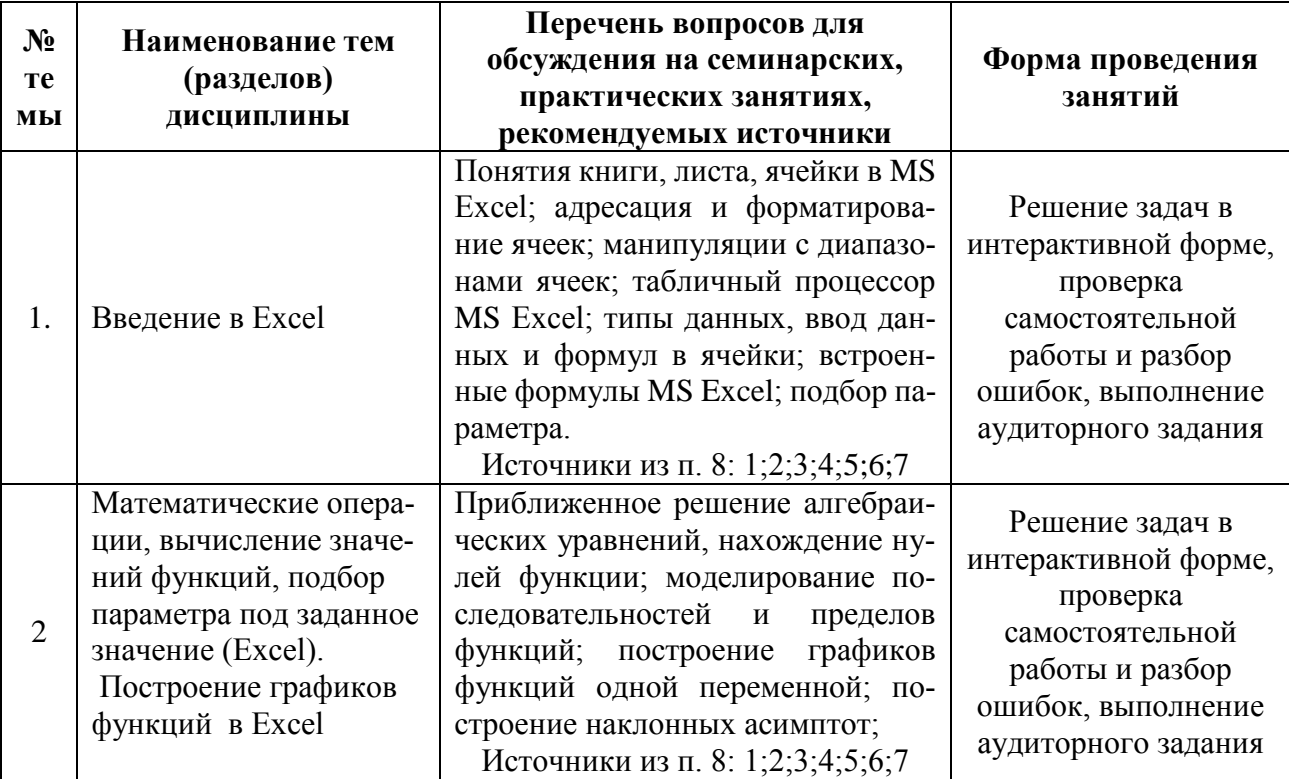

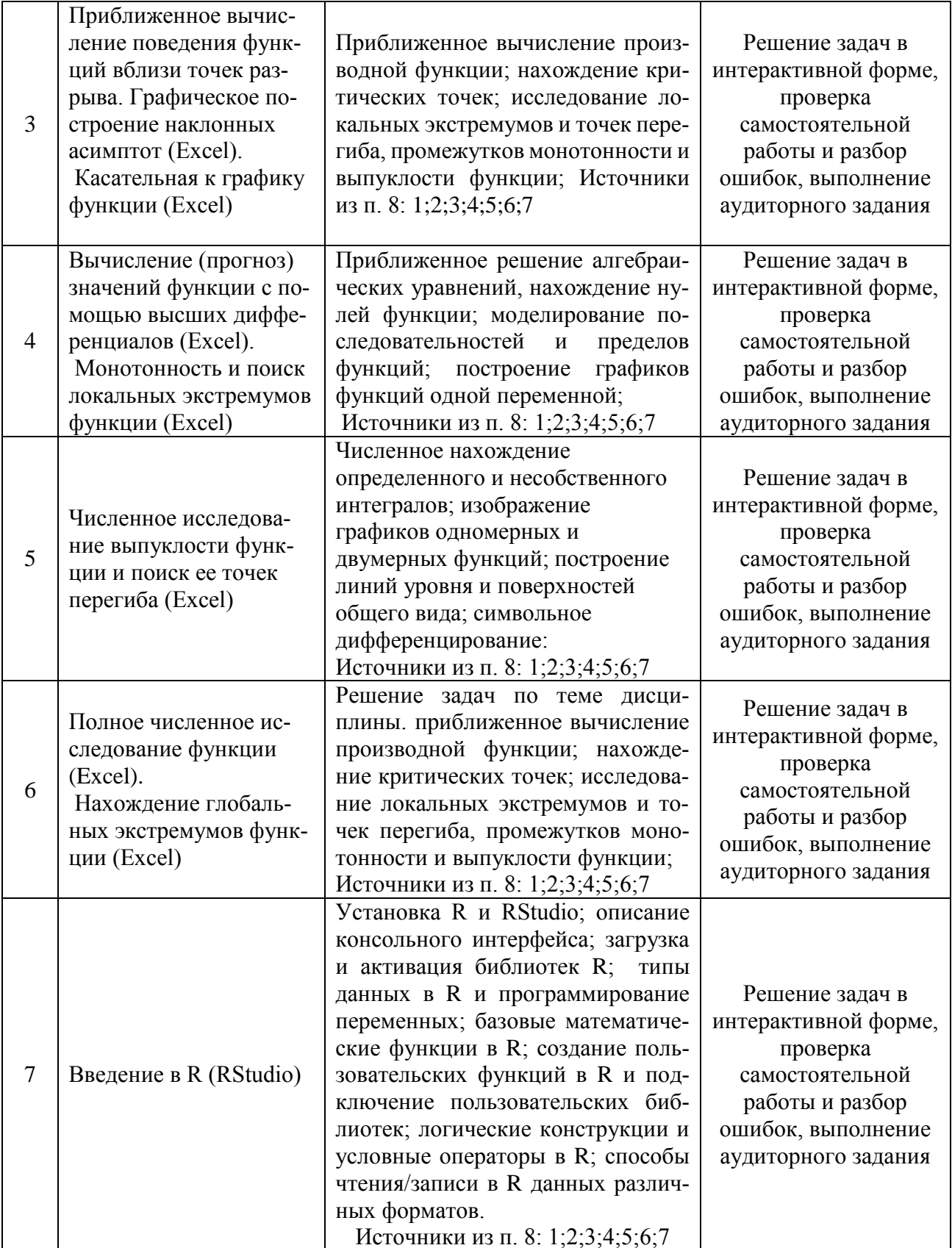

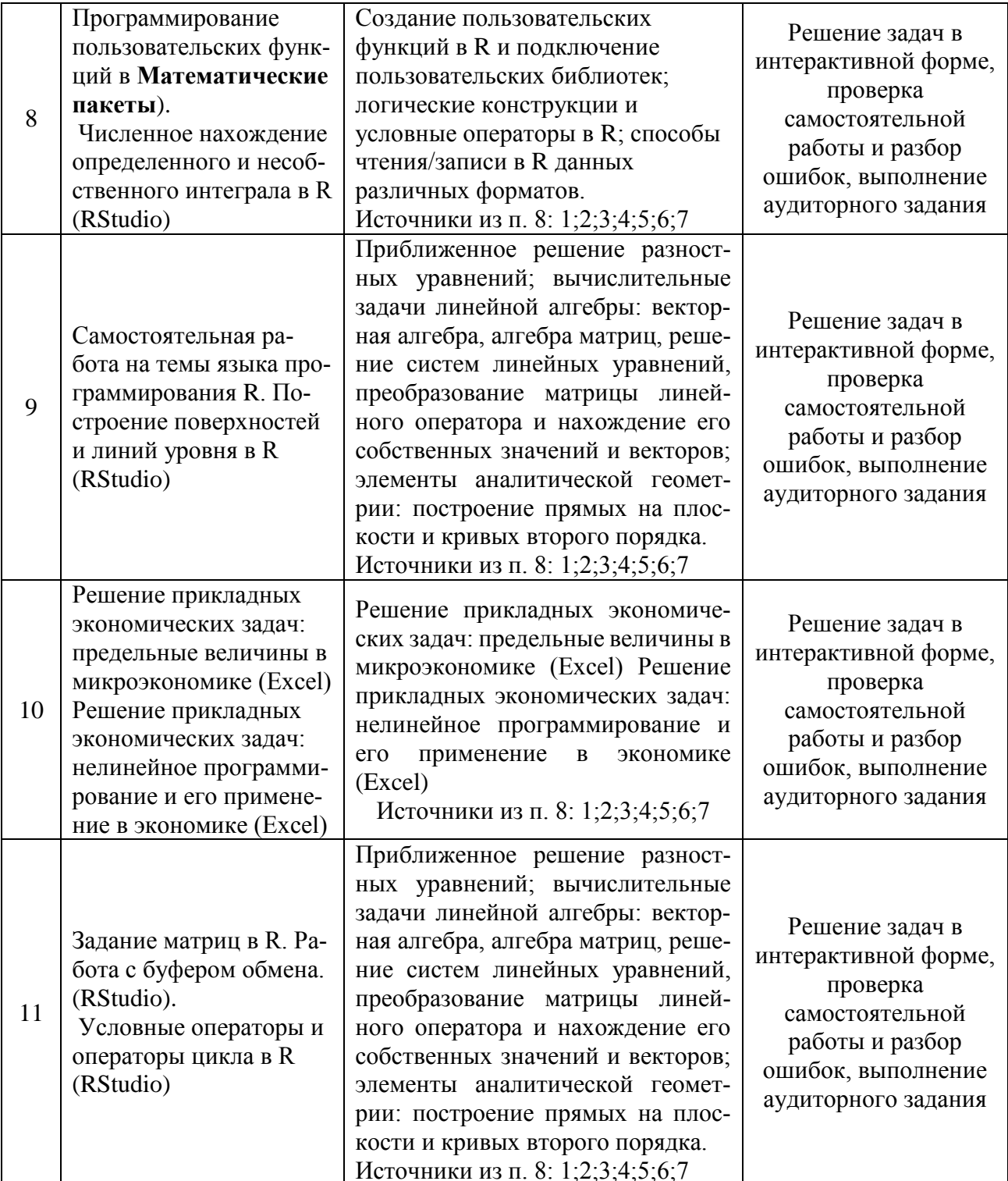

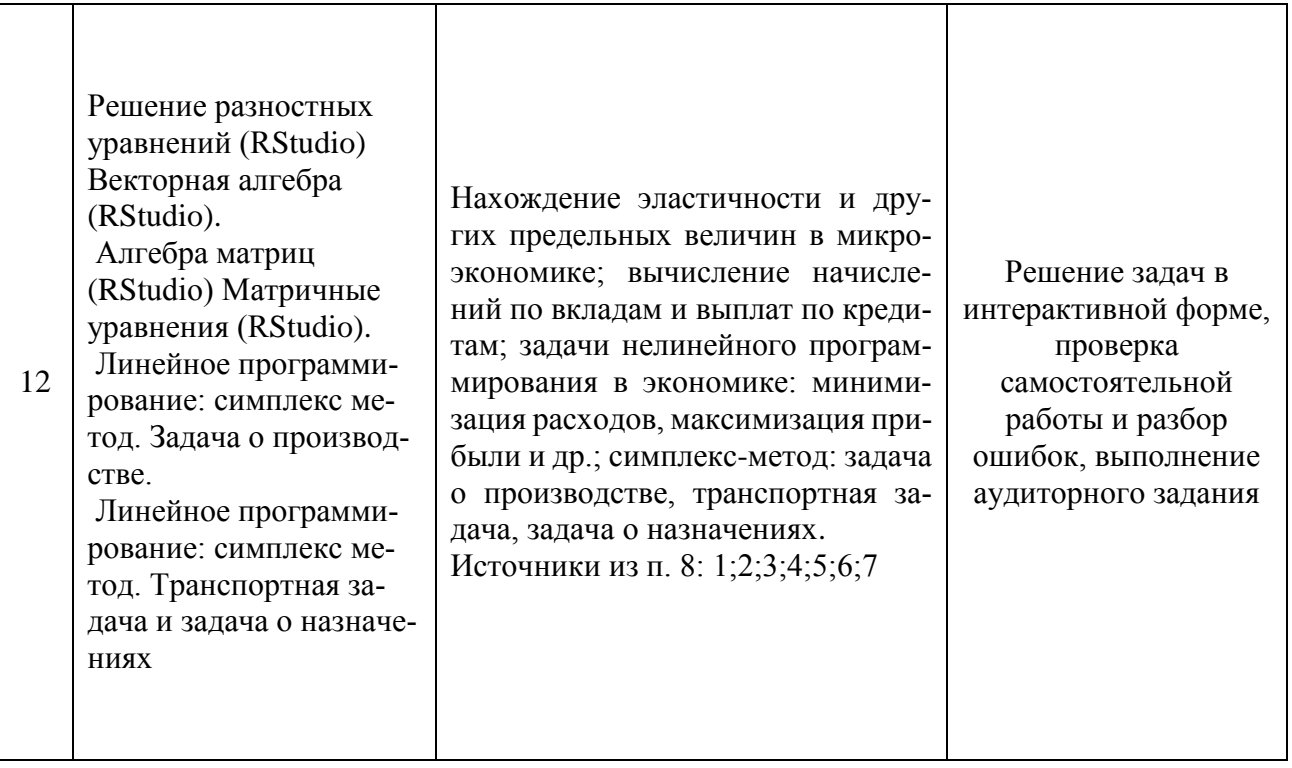

## 6. Перечень учебно-методического обеспечения для самостоятельной работы

#### обучающихся по дисциплине

6.1. Перечень вопросов, отводимых на самостоятельное освоение дисциплины, формы внеаудиторной самостоятельной работы.

Таблица 4

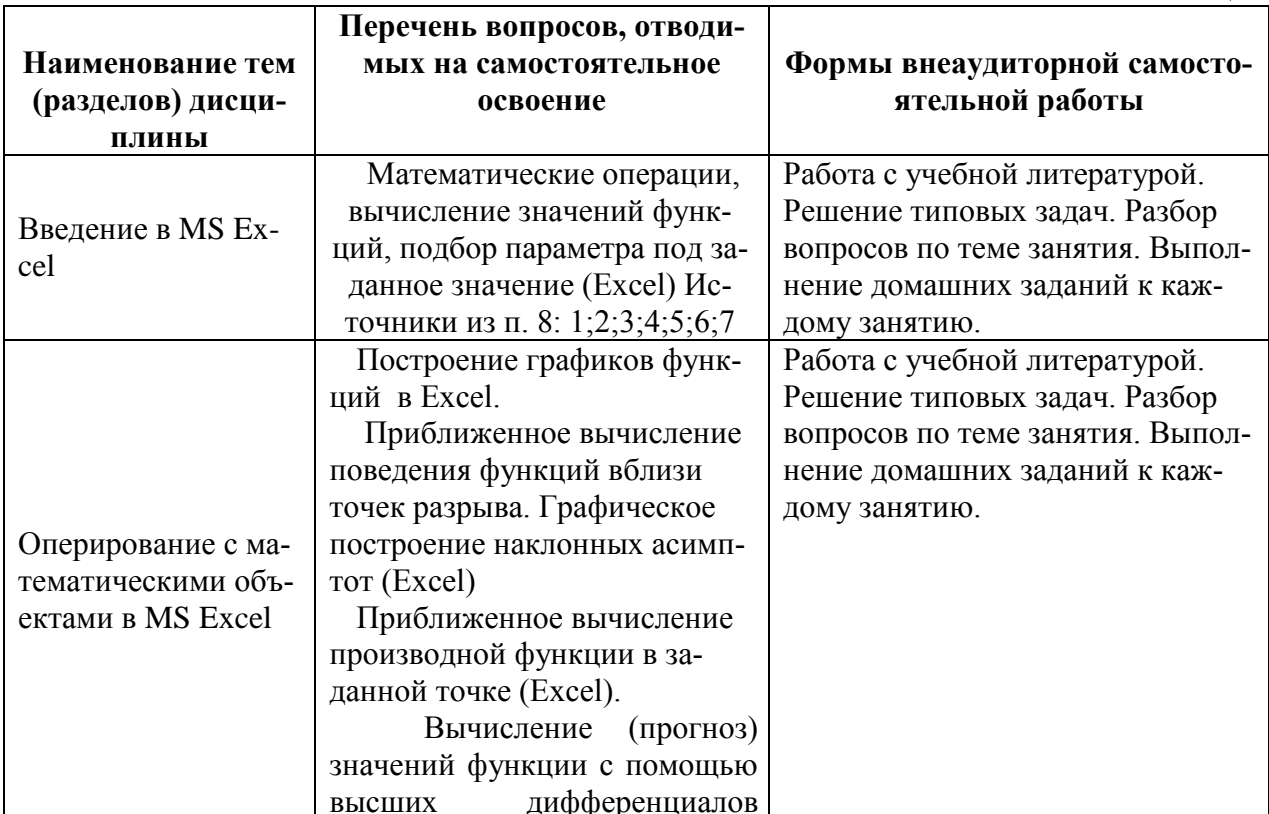

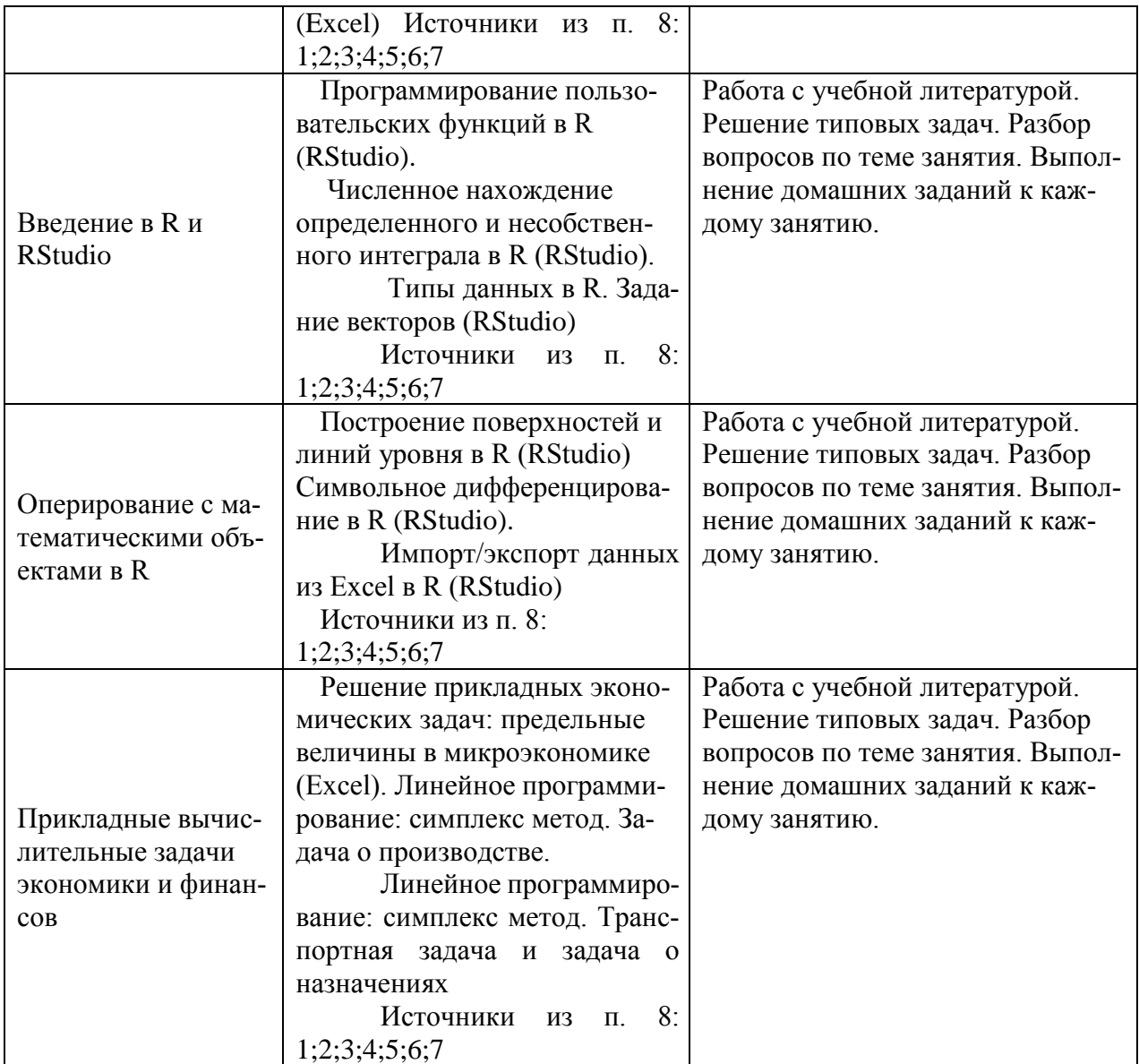

#### **6.2. Перечень вопросов, заданий, тем для подготовки к текущему контролю**

#### **Пример варианта контрольной работы**

- 1. Определить будет ли спрос (*Q*) эластичным относительно цены предложения (*P*) для функции  $Q(P) = \frac{1}{1+P}$  $\frac{1}{1+P^2}$  в точках 2 и 0.7?
- 2. Провести с помощью MS Excel полное численное исследование функции прибыли

$$
f(x) = 2x^3 - 3x^2 + 5x - 10
$$

с построением графика и нахождением нулей функции, точек локальных экстремумов и перегибов.

3. Вычислить с помощью R в точке  $M(1; 2; \sqrt{3})$  значение функции издержек  $g(x, y, z) =$ 

 $ln y$  $\frac{m_y}{x+z^2}$ , а также ее градиента и гессиана. 4. Вычислить с помощью R интегралы

4.1 
$$
\int_{-3}^{8} (2x^3 - 3x^2 + 5x - 10) dx
$$
  
4.2 
$$
\int_{0}^{3} \frac{x}{1 - \sqrt{x}} dx
$$

#### Вопросы для устного опроса:

- $1.$ Понятие информационных технологий и информационной системы.
- $\overline{2}$ . Этапы развития ИТ.
- Состав ИТ Основные свойства ИТ  $\mathcal{F}$
- $\overline{4}$ . Основные свойства ИС.
- $5<sub>1</sub>$ Организационное и методическое обеспечение ИТ.
- Информационное обеспечение ИТ. 6.
- $7<sup>1</sup>$ Краткий исторический экскурс в возникновение и развитие ВТ. Этапы разви-

тия ВТ

- 8. Технология подготовки и решения задач с помощью компьютера
- $\mathbf{Q}$ Характеристика современного этапа ВТ.
- 10. Применения информатики и компьютерной техники в инженерной деятельно-

сти и в быту.

- Создание таблицы для исследования влияния нескольких параметров на харак- $11.$ теристики исследуемого объекта.
	- $12<sub>1</sub>$ Ввод и редактирование констант и формул.
	- 13. Мастер Функций.
	- Форматирование ячеек.  $14$
	- $15<sub>1</sub>$ Отображение полученных результатов в виде гистограмм и графиков.
	- 16. Форматирование диаграммы.
	- 17. Использование электронной таблицы для решения прикладных задач.
- 18. Определение средствами табличного процессора распределения исходных параметров для получения оптимального результата.
	- 19. Пакет анализа.
- 20. Совместное использование текстового редактора и табличного процессора для подготовки документа.
- 21. Внедрение в текстовый документ таблиц и диаграмм, подготовленных с помощью электронной таблицы.
	- 22. Решение индивидуальных задач из предметной области.
	- $23$ Фильтрания ланных.
	- $24$ Работа с несколькими листами и книгами.

25. Форматирование и редактирование диаграмм. 2-х мерные и 3-х мерная диаграммы. Подбор параметров.

- Оптимизация решений. 26.
- 27. Электронная таблица как база данных.
- 28. Сортировка, фильтрация, редактирование. Сводные таблицы.
- 29. Система Mathcad – формульный, текстовый и графический редакторы.

 $30<sup>2</sup>$ Использование операторов, встроенных функций и алгоритмов решения разнообразных математических задач.

Построение двумерных и трёхмерных графиков функций (в разных системах 31. координат, контурные, векторные и т. д.)

Использование греческого алфавита как в уравнениях, так и в тексте.  $32<sub>1</sub>$ 

33. Решение дифференциальных уравнений. Выполнение вычислений в символьном режиме.

- 34. Выполнение операций с векторами и матрицами.
- 35. Символьное решение систем уравнений.
- 36. Аппроксимация кривых.
- 37. Выполнение подпрограмм.
- 38. Поиск корней многочленов и функций.
- 39. Проведение статистических расчётов и работа с распределением вероятностей.
- $40.$ Поиск собственных чисел и векторов.
- 41. Вычисления с единицами измерения.

#### 7. Фонд оценочных средств для проведения промежуточной аттестации обучающихся по дисциплине.

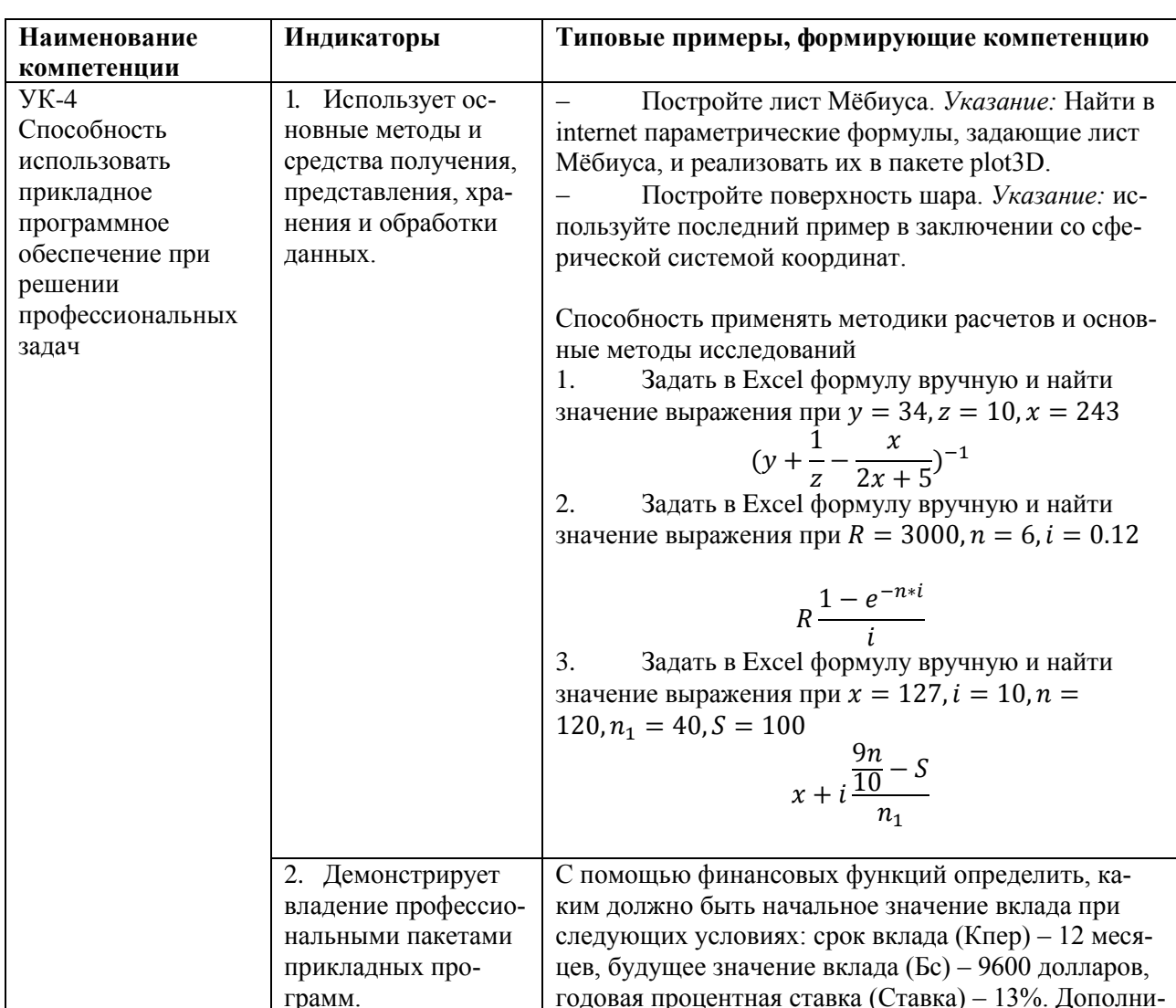

#### Примеры оценочных средств для проверки каждой компетенции, формируемой диспиплиной

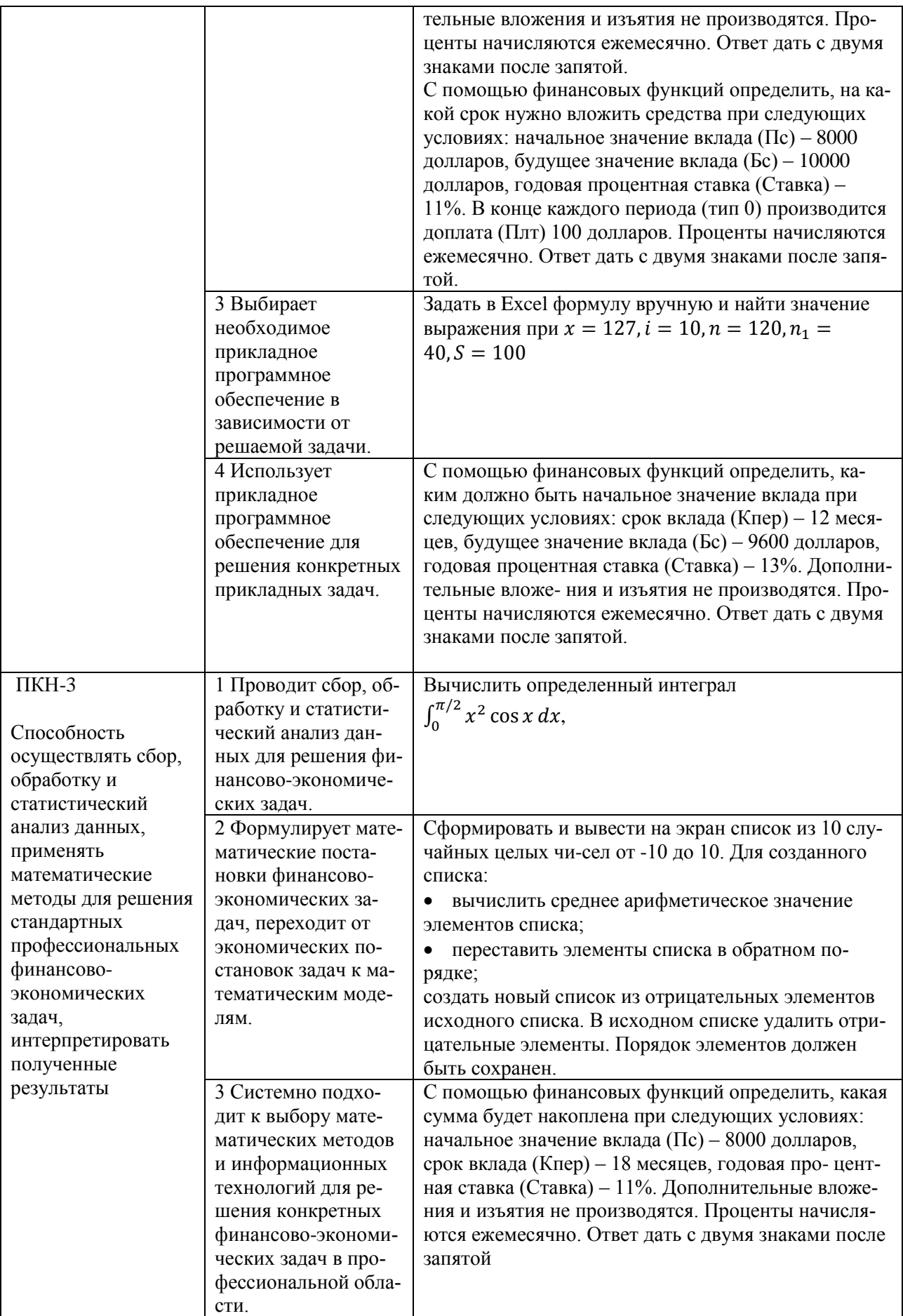

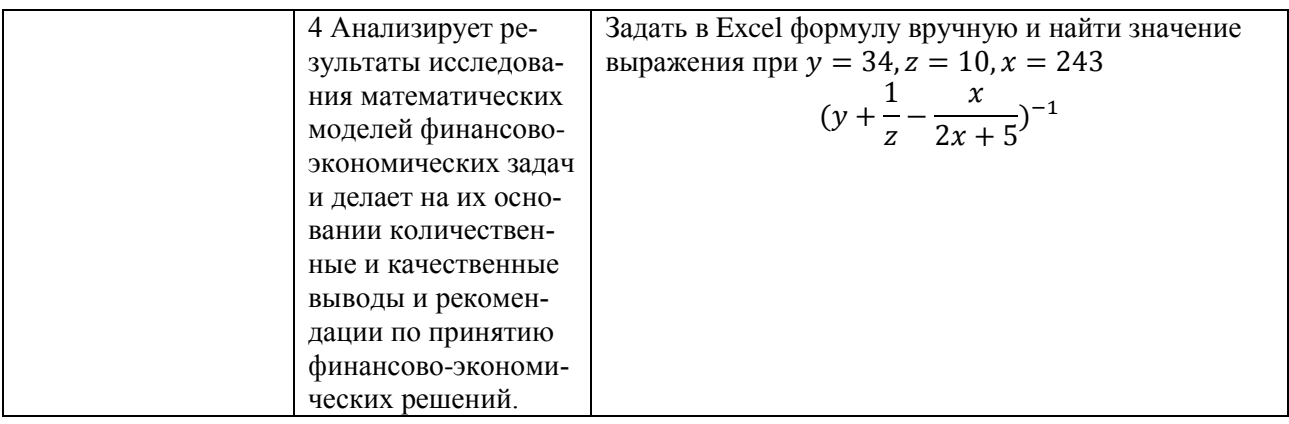

#### Вопросы для зачета:

- $1.$ Понятие информационных технологий и информационной системы.
- $\mathcal{D}$ Этапы развития ИТ.
- $\mathcal{E}$ Состав ИТ. Основные свойства ИТ.
- $\mathbf{A}$ Основные свойства ИС
- Организационное и методическое обеспечение ИТ.  $5<sub>1</sub>$
- Информационное обеспечение ИТ. 6.
- Краткий исторический экскурс в возникновение и развитие ВТ. Этапы разви- $7<sub>1</sub>$

тия ВТ

- 8. Технология подготовки и решения задач с помощью компьютера
- 9. Характеристика современного этапа ВТ.

Применения информатики и компьютерной техники в инженерной деятельно- $10<sub>1</sub>$ сти и в быту.

Создание таблицы для исследования влияния нескольких параметров на харак-11. теристики исследуемого объекта.

- Ввод и редактирование констант и формул. 12.
- $13<sub>1</sub>$ Мастер Функций.
- $14$ Форматирование ячеек.
- Отображение полученных результатов в виде гистограмм и графиков. 15.
- $16<sup>1</sup>$ Форматирование диаграммы.
- 17. Использование электронной таблицы для решения прикладных задач.

18. Определение средствами табличного процессора распределения исходных па-

раметров для получения оптимального результата.

19. Пакет анализа.

 $20<sup>2</sup>$ Совместное использование текстового редактора и табличного процессора для подготовки документа.

Внедрение в текстовый документ таблиц и диаграмм, подготовленных с помо-21. шью электронной таблицы.

- $22<sub>1</sub>$ Решение индивидуальных задач из предметной области.
- $23$ Фильтрация данных.
- Работа с несколькими листами и книгами. 24.
- $25<sub>1</sub>$ Форматирование и редактирование диаграмм. 2-х мерные и 3-х мерная диаграммы. Подбор параметров.
	- 26. Оптимизация решений.
	- $27$ Электронная таблица как база данных.
	- 28. Сортировка, фильтрация, редактирование. Сводные таблицы.
	- Система Mathcad формульный, текстовый и графический редакторы. 29.

30. Использование операторов, встроенных функций и алгоритмов решения разнообразных математических задач.

31. Построение двумерных и трёхмерных графиков функций (в разных системах координат, контурные, векторные и т. д.)

32. Использование греческого алфавита как в уравнениях, так и в тексте.

33. Решение дифференциальных уравнений. Выполнение вычислений в символьном режиме.

34. Выполнение операций с векторами и матрицами.

35. Символьное решение систем уравнений.

36. Аппроксимация кривых.

37. Выполнение подпрограмм.

38. Поиск корней многочленов и функций.

39. Проведение статистических расчётов и работа с распределением вероятностей.

40. Поиск собственных чисел и векторов.

41. Вычисления с единицами измерения.

#### **8. Перечень основной и дополнительной учебной литературы, необходимой для**

#### **освоения дисциплины**

#### **a) основная:**

1. *Вечтомов, Е. М.* Компьютерная геометрия: геометрические основы компьютерной графики : учебное пособие для вузов / Е. М. Вечтомов, Е. Н. Лубягина. — 2-е изд. — Москва : Издательство Юрайт, 2020. — 157 с. — (Высшее образование). — ISBN 978-5-534- 09268-4. — Режим доступа : [www.biblio-online.ru/book/kompyuternaya-geometriya](http://www.biblio-online.ru/book/kompyuternaya-geometriya-geometricheskie-osnovy-kompyuternoy-grafiki-427523)[geometricheskie-osnovy-kompyuternoy-grafiki-427523](http://www.biblio-online.ru/book/kompyuternaya-geometriya-geometricheskie-osnovy-kompyuternoy-grafiki-427523)

2. *Трофимов, В. В.* Информационные технологии в 2 т. Том 1 : учебник для академического бакалавриата / В. В. Трофимов ; отв. ред. В. В. Трофимов. — М. : Издательство Юрайт, 2017. — 238 с. — (Серия : Бакалавр. Академический курс). — ISBN 978-5-534-01935-3. URL: [https://www.biblio-online.ru/viewer/39752ABD-6BE0-42E2-A8A2-](https://www.biblio-online.ru/viewer/39752ABD-6BE0-42E2-A8A2-96C8CB534225#page/1) [96C8CB534225#page/1](https://www.biblio-online.ru/viewer/39752ABD-6BE0-42E2-A8A2-96C8CB534225#page/1)

3. *Казанский, А. А.* Прикладное программирование на excel 2013 : учебное пособие для прикладного бакалавриата / А. А. Казанский. — М. : Издательство Юрайт, 2017. — 159 с. — (Серия : Бакалавр. Прикладной курс). — ISBN 978-5-534-00334-5. URL[:https://www.biblio-online.ru/viewer/61398439-C8A0-480C-9D54-5FC34132F5D2#/](https://www.biblio-online.ru/viewer/61398439-C8A0-480C-9D54-5FC34132F5D2#/)

#### **б) дополнительная:**

*4.Лачуга, Ю. Ф.* Прикладная математика : учебник и практикум для вузов / Ю. Ф. Лачуга, В. А. Самсонов ; под общей редакцией В. А. Самсонова. — 2-е изд., доп. — Москва : Издательство Юрайт, 2020. — 304 с. — (Высшее образование). — ISBN 978-5-534-10293-2. — Режим доступа : [www.biblio-online.ru/book/prikladnaya-matematika-429696](http://www.biblio-online.ru/book/prikladnaya-matematika-429696)

*5.Зимин, В. П.* Информатика. Лабораторный практикум в 2 ч. Часть 2 : учебное пособие для вузов / В. П. Зимин. — 2-е изд., испр. и доп. — Москва : Издательство Юрайт, 2019. — 153 с. — (Университеты России). — ISBN 978-5-534-11590-1. — Режим доступа : [www.biblio-online.ru/book/informatika-laboratornyy-praktikum-v-2-ch-chast-2-445687](http://www.biblio-online.ru/book/informatika-laboratornyy-praktikum-v-2-ch-chast-2-445687)

6.Информатика для экономистов. Практикум : учебное пособие для академического бакалавриата / В. И. Завгородний [и др.] ; под редакцией В. И. Завгороднего. — 3-е изд., перераб. и доп. — Москва : Издательство Юрайт, 2019. — 298 с. — (Бакалавр. Академический курс). — ISBN 978-5-534-11309-9. — Режим доступа : [www.biblio](http://www.biblio-online.ru/book/informatika-dlya-ekonomistov-praktikum-444890)[online.ru/book/informatika-dlya-ekonomistov-praktikum-444890](http://www.biblio-online.ru/book/informatika-dlya-ekonomistov-praktikum-444890)

*7.Зимин, В. П.* Информатика. Лабораторный практикум в 2 ч. Часть 1 : учебное пособие для вузов / В. П. Зимин. — 2-е изд., испр. и доп. — Москва : Издательство Юрайт, 2019. — 124 с. — (Университеты России). — ISBN 978-5-534-11588-8. — Режим доступа : [www.biblio-online.ru/book/informatika-laboratornyy-praktikum-v-2-ch-chast-1-445685](http://www.biblio-online.ru/book/informatika-laboratornyy-praktikum-v-2-ch-chast-1-445685)

#### **9. Перечень ресурсов информационно-телекоммуникационной сети «Интернет», необходимых для освоения дисциплины.**

1. Библиотечно-информационный комплекс Финансового университета при Правительстве РФ. Адрес: http://library.fa.ru

2. Образовательный портал Финансового университета при Правительстве РФ. Адрес: http://www.fa.ru/Pages/home.aspx Доступ по логину и паролю.

3. Федеральная ЭБС «Единое окно доступа к образовательным ресурсам». Адрес: http://window.edu.ru Свободный доступ.

#### **10. Методические указания для обучающихся по освоению дисциплины**

Студентам необходимо ознакомиться: - с содержанием рабочей программы дисциплины (далее – РПД), с целями и задачами дисциплины, ее связями с другими дисциплинами образовательной программы, методическими разработками по данной дисциплине, имеющимися на образовательном портале, с графиком текущих консультаций ведущего занятия преподавателя.

Студентам следует:

- до очередного практического занятия по рекомендованным литературным источникам проработать теоретический материал соответствующей темы занятия;
- при подготовке к практическим занятиям желательно использовать не только лекции, но и другую учебную литературу;
- в начале занятий задать преподавателю вопросы по материалу, вызвавшему затруднения в его понимании и освоении, при решении задач, заданных для самостоятельного решения;
- в ходе семинара давать конкретные, четкие ответы по существу вопросов;
- на занятии доводить каждую задачу до окончательного решения, демонстрировать понимание проведенных расчетов (анализов, ситуаций), в случае затруднений обращаться к преподавателю.

Студентам, пропустившим занятия (независимо от причин), не имеющие письменного решения задач или не подготовившиеся к данному практическому занятию, рекомендуется не позже чем в 2-недельный срок явиться на консультацию к преподавателю и отчитаться по теме, изучавшейся на занятии. На практических занятиях используется проблемно-деятельностный подход для решения практических задач. Сущность проблемно-деятельностного обучения заключается в том, что в процессе учебных занятий создаются специальные условия, в которых обучающийся, опираясь на приобретенные знания, мысленно и практически действует в целях поиска и обоснования наиболее оптимальных вариантов ее решения. Создается проблемная задача, студенты знакомятся с задачей, анализируют ее, выделяют лежащее в ее основе противоречие, создают и обосновывают модель своих возможных действий по разрешению проблемной ситуации, пробуют разрешить возникшую проблему на основе имеющихся у них знаний, выстраивают модель своих действий по ее решению.

#### *Методические рекомендации по выполнению различных форм самостоятельных работы*

Самостоятельная работа студентов включает в себя выполнение различного рода заданий, которые ориентированы на более глубокое усвоение материала изучаемой дисциплины. К выполнению заданий для самостоятельной работы предъявляются следующие требования: задания должны выполняться самостоятельно и представляться в установленный срок, а также соответствовать установленным требованиям по оформлению. Студентам следует:

-руководствоваться графиком самостоятельной работы, определенным РПД;

-выполнять все плановые задания, выдаваемые преподавателем для самостоятельного выполнения, и разбирать на семинарах и консультациях неясные вопросы.

#### Методические рекомендации по работе с литературой

Любая форма самостоятельной работы студента (подготовка к семинарскому занятию, выполнение домашней или контрольной работы, начинается с изучения соответствующей литературы как в библиотеке, так и дома. К каждой теме учебной дисциплины подобрана основная и дополнительная литература. Основная литература - это учебники и учебные пособия. Дополнительная литература - это монографии, сборники научных трудов, журнальные статьи, различные справочники, энциклопедии, интернет-ресурсы. Рекомендации студенту:

-выбранную монографию или статью целесообразно внимательно просмотреть. В книгах следует ознакомиться с оглавлением и научно-справочным аппаратом, прочитать аннотацию и предисловие. Целесообразно ее пролистать, рассмотреть иллюстрации, таблицы, диаграммы, приложения. Такое поверхностное ознакомление позволит узнать, какие главы следует читать внимательно, а какие - прочитать быстро;

-в книге или журнале, принадлежащем самому студенту, ключевые позиции можно выделять маркером или делать пометки на полях. При работе с Интернет - источником целесообразно также выделять важную информацию;

-если книга или журнал являются собственностью студента, то целесообразно записывать номера страниц, которые привлекли внимание. Позже следует возвратиться к ним, перечитать или переписать нужную информацию. Физическое действие по записыванию помогает прочно заложить данную информацию в «банк памяти».

Изучение дисциплины «Компьютерный практикум» осуществляется в течение первого года обучения (1-2 семестры). При этом аудиторные занятия (семинары) проходят по утвержденному расписанию, а текущие консультации по дисциплине - в соответствии с графиком, который формируется в начале семестра. Студенты должны обратить внимание на перечень основных контрольных мероприятий, которые проводятся в соответствии с рабочей программой на текущий семестр.

В течении семестра студенты выполняют контрольную работу. При решении задач контрольной работы студенты могут пользоваться рекомендованной литературой и интернетресурсами. Демонстрационные варианты контрольной работы приведены в п. 6.2. Контрольная работа выполняется на компьютере (аудиторная) или на листах (домашняя) на усмотрение преподавателя. Допускается оформление решения заданий домашней контрольной работы от руки (набор текста и формул на компьютере не обязателен). Оформляется титульный лист, выполненная работа с титульным листом в назначенный день сдается на проверку преполавателю

#### Методические рекомендации по написанию контрольной работы

Контрольная работа - это письменная работа, которая является обязательной составной частью учебного плана образовательной программы. В работе решаются конкретные задачи либо раскрываются определенные условием вопросы. Цель выполняемой работы - получить специальные знания по выбранной теме.

Подготовка работы осуществляется под методическим руководством преподавателя, ведущего семинарские занятия по дисциплине в соответствии с заданиями, представленными в п.6.2. Требования к выполнению:

четкость и последовательность изложения материала;

наличие обобщений и выводов, сделанных на основе изучения информационных источников по данной теме (в случае необходимости);

правильность и в полном объеме решение имеющихся в задании практических задач; использование современных способов поиска, обработки и анализа информации;

самостоятельность выполнения.

Контрольная работа может быть не зачтена в следующих случаях:

более позднего представления, что означает не выполнение в срок задания.

несоответствия содержания работы таблице выбора (самовольная смена теоретического или практического задания).

не отражения в контрольной работе теоретического вопроса, отсутствия выводов и предложений.

неверного решения или отсутствия практической задачи, отсутствия анализа полученных результатов.

использования устаревших и неверных статистических данных.

использования чужих контрольных работ.

#### 11. Перечень информационных технологий, используемых при осуществлении образовательного процесса по дисциплине, включая перечень необходимого программного обеспечения и информационных справочных систем (при необходимости)

При осуществлении образовательного процесса обучающимися и профессорско-преподавательским составом используются: программное обеспечение, информационно-справочные системы, электронные библиотечные системы.

#### 11.1 Комплект лицензионного программного обеспечения:

- 1. Антивирусная защита ESET NOD32
- 2. Windows, Microsoft Office

#### 11.2 Современные профессиональные базы данных и информационные справочные системы:

- «Информационно-правовая система «Консультант Плюс»

-Аналитическая система Bloomberg Professional.

-SPSS Statistics (Statistical Packageforthe Social Sciences—статистический пакет для социальных наук).

- базы данных Росстата: ЦБСД, ЕМИСС, ССРД МВФ

-Электронная энциклопедия: http://ru.wikipedia.org/wiki/Wiki

-Система комплексного раскрытия информации «СКРИН» http://www.skrin.ru/

#### 11.3 Сертифицированные программные и аппаратные средства защиты информа-ЦИИ

Сертифицированные программные и аппаратные средства защиты информации не предусмотрены.

#### 12. Описание материально-технической базы, необходимой для осуществления образовательного процесса по дисциплине

Для осуществления образовательного процесса в рамках дисциплины необходимо наличие спениальных помешений.

Специальные помещения представляют собой учебные аудитории для проведения лекций, семинарских и практических занятий, выполнения курсовых групповых и индивидуальных консультаций, текущего контроля и промежуточной аттестации, а также помещения для самостоятельной работы и помещения для хранения и профилактического обслуживания учебного оборудования.

Проведение лекций и семинаров в рамках дисциплины осуществляется в помещениях:

оснащенных демонстрационным оборудованием;

 оснащенных компьютерной техникой с возможностью подключения к сети «Интернет»;

 обеспечивающих доступ в электронную информационно-образовательную среду университета.

Специальные помещения должны быть укомплектованы специализированной мебелью и техническими средствами обучения, служащими для представления учебной информации большой аудитории.